# **DEUX LOGICIELS COMPLÉMENTAIRES : ECHOLANGUES ET ECRITURES AUTOMATIQUES Scénario pédagogique d'intégration en classe d'anglais (4ème ou 3ème)**

## **François MANGENOT**

### **INTRODUCTION**

Le professeur de langues emmenant ses élèves en salle informatique le fait le plus souvent parce qu'il connaît un logiciel permettant de pratiquer un point de grammaire bien précis étudié en classe.

Le scénario pédagogique proposé ci-après se situe dans une autre logique :

- il n'est fait appel à l'ordinateur ni pour l'entraînement à la grammaire, ni pour la remédiation, encore moins pour l'évaluation, toutes choses que l'on peut faire sans avoir recours à l'informatique.

Certaines des activités proposées sembleront peut-être inhabituelles (notamment les manipulations linguistiques) ; mais l'apparition d'un nouveau média ne devrait-elle pas inciter à des pratiques pédagogiques nouvelles ?

Utilise-t-on toujours bien, en classe de langue, les capacités spécifiques de l'ordinateur (gestion de données, traitement de textes, notamment) ?

## **Séances 1 et 2 : Travail sur deux textes d'ECHOLANGUES (2 séances de 45mn)**

ECHOLANGUES est un logiciel destiné à développer l'aptitude à la compréhension auditive globale : il est livré avec une cassette contenant neuf textes enregistrés. Une grille d'écoute, constituée de

LE BULLETIN DE L'EPI N° 62 ÉCHOLANGUES ET ÉCRITURES AUTOMATIQUES

questions portant sur les éléments essentiels du texte, est proposée. En cas d'échec après deux écoutes du texte, des aides sont fournies.

On utilisera ECHOLANGUES de la manière prévue par ses auteurs, avec deux des textes de la cassette : "The lost passenger" et "The ghost in the park" (voir les textes en ANNEXE).

# **Séance 3 : Production de textes avec ECRITURES AUTOMATIQUES (une séance)**

ECRITURES AUTOMATIQUES est un logiciel de manipulation linguistique (une espèce de "cadavre exquis" informatisé) permettant à l'utilisateur "d'entrer" ses propres données (l'unité de base étant le groupe de mots) et "produisant" ensuite de petits textes surréalistes : le scénario proposé consiste à y introduire du lexique provenant des textes d'ECHOLANGUES.

Mais auparavant, les élèves doivent connaître la structure du logiciel et des bases de données qu'il gère: on consacrera donc une séance à la production de textes à partir d'une des bases de mots fournies avec la disquette d'Ecritures Automatiques (ou bien d'une base créée par l'enseignant).

A la fin de cette séance, les élèves seront invités à examiner les données à partir desquelles sont fabriquées les phrases (option: "Vérification, correction" du menu principal). Ils constateront que les groupes de mots sont classés en 8 catégories principales (sujets, verbes attributifs, verbes transitifs, verbes intransitifs, attributs, compléments d'objet, compléments circonstanciels et phrases non découpées), certaines de ces catégories (les sujets et les verbes) étant elles-même sub-divisées en "singulier" et "pluriel". Le professeur pourra leur faire trouver les structures des phrases aléatoirement produites par le logiciel (il y en a 9, indiquées dans la documentation).

# **Séance 4 : Découpage des textes d'ECHOLANGUES (en classe, une séance)**

Les élèves reçoivent une photocopie des deux textes d'ECHOLANGUES (cf ANNEXES) : ils y recherchent les groupes de mots utilisables par Ecritures Automatiques ; plutôt que de les recopier, ils peuvent les souligner de différentes couleurs. Les possessifs et les pronoms doivent être laissés de côté (expliquer aux élèves que le logiciel ne traite pas les anaphores ; un groupe comme "her daughter",

François MANGENOT External of the state of the state of the LE BULLETIN DE L'EPI

difficilement transformable en "the daughter", peut être transformé soit en "the lady's daughter" soit en "... daughter", avec l'idée de remplacer plus tard les points par un possessif). Les verbes "to say" et "to think", construits avec des complétives, ainsi que les marques de subordination ("why", "until", "where") seront également ignorés. Tout ce travail peut s'effectuer par petits groupes (les mêmes que ceux qui travailleront plus tard sur un ordinateur).

On peut également faire directement ce découpage en salle informatique, en sachant qu'il donnera lieu à plus de tâtonnements si on n'a rien préparé sur le papier.

Il est important que les élèves comprennent que toute "mise en fichier" suppose des contraintes liées à la structure de la base de données.

# **Séance 5 : saisie des données (salle informatique)**

A l'aide du module "Vérification, correction" d'Ecritures Automatiques, les élèves saisissent le travail de la séance 4. Il doivent naturellement faire attention au problème du nombre, pour les sujets ; en ce qui concerne les verbes, on leur demande de donner le singulier et le pluriel ; en fait, toutes les formes étant au passé, les élèves devraient se rendre compte qu'il leur suffit de demander la copie (fonction prévue par le logiciel) de chaque forme dans la catégorie de nombre opposé (à l'exception de "to be").

Les élèves sont libres d'utiliser ou non la catégorie "phrases non découpées" (on peut y mettre, par exemple : "it was late one winter night"). Voir en ANNEXES un découpage possible.

#### **Séance 6 : Production de textes à partir du fichier créé**

L'enseignant peut donner certaines consignes (p.ex. demander des textes présentant un minimum de cohérence narrative) ou laisser les élèves agir à leur guise. Sa présence devra dans tous les cas être active: il répond aux demandes d'aide des élèves et évalue leurs productions; il sera parfois amener à trancher quand des élèves travaillant sur un même poste seront en désaccord quant à l'intérêt d'une phrase proposée par le logiciel.

LE BULLETIN DE L'EPI ÉCHOLANGUES ET ÉCRITURES AUTOMATIQUES Certains élèves multiplieront les textes, sans s'attarder sur les modifications, d'autres se montreront plus perfectionnistes, utilisant toutes les possibilités du petit traitement de texte (modification de l'ordre des phrases, travail sur les connecteurs, rajout de mots destinés à rendre l'histoire plus cohérente, mieux située, etc... ).

La meilleure stratégie, si l'on cherche à obtenir de petites histoires, consiste à produire "phrase par phrase" en se montrant de plus en plus exigeant au fur et à mesure que se remplit l'écran: les phrases retenues ne le seront pas seulement parce que leur contenu paraît intéressant, mais également parce qu'elles présentent un minimum de cohérence avec ce qui précède (la possibilité de modifier après coup l'ordre de ces phrases et de rajouter ou modifier des éléments doit être constamment présente à l'esprit).

On se rendra parfois compte qu'un classement donné n'est pas très productif (par exemple "to explain" classé en verbe transitif ne donnera pas de résultat intéressant avec la plupart des C.O.) : on pourra alors soit reclasser, soit supprimer le groupe de mots incriminé (on a à tout moment accès à l'option "Vérification, correction" : cette possibilité de vaet-vient entre les différentes options fait partie de la conception même du logiciel).

Un des aspects enrichissants de ce travail vient du fait que les groupes d'élèves obtiennent des textes assez différents et se les montrent : même si la discussion a lieu en français (ce qui est naturel), les textes, eux, sont bien en anglais.

Une évaluation finale pourra avoir lieu en classe : les textes les plus originaux peuvent être lus, voire reproduits, les élèves réagiront (en anglais, cette fois ?), un bilan de l'activité pourra être tiré (qu'a-t-on appris sur le fonctionnement de la langue ?). Voir en ANNEXES les étapes du travail sur un texte.

#### **CONCLUSION**

Des quatre aptitudes fondamentales en langue étrangère, trois auront été mises à contribution au cours de cette série d'activités: compréhension auditive, compréhension écrite, production écrite. L'ordinateur a l'avantage d'obliger chaque élève à être actif, concentré sur ce qu'il fait : ECRITURES AUTOMATIQUES présente de surcroît un côté ludique qui vient renforcer la motivation.

François MANGENOT External of the state of the state of the LE BULLETIN DE L'EPI Certes, ces activités de manipulation linguistique ne sont pas très courantes en classe de langue ; on les pratique plutôt en langue maternelle : elles nécessitent en effet l'emploi d'un métalangage qui avait été banni par les méthodes audio-visuelles et leur grammaire implicite. Mais chaque élève ne se construit-il pas, dans sa tête, des systèmes intermédiaires, que le professeur le veuille ou non ? Alors pourquoi ne pas proposer, pour une fois, une activité qui l'encourage à réfléchir sur le fonctionnement de la langue, à l'aide d'un outil (l'ordinateur) qui facilite grandement ces manipulations ?

> François MANGENOT Attaché linguistique à Turin (Italie)

#### **ANNEXES**

#### **1. Textes de départ (ECHOLANGUES)**

#### THE LOST PASSENGER

It was late one winter night and two men were driving home to Montgomery after a day's fishing. Suddenly they saw an old woman walking slowly along the road. They stopped and offered her a lift and she accepted saying she was going to Montgomery too. In the car they talked and she told the two men about her family.

She said she was going to see her daughter who lived in Montgomery, but she did not explain why she was walking along a dark road so late at night. When they arrived they turned to say goodbye to their passenger but she was not there. She had disappeared, but they had not even heard the sound of a door opening so where could she have gone? They drove back along the road to look for her but they found no trace.

The old lady had told them where her daughter lived so they went to see her straight away. But she said her mother had died two years before. She showed the men a photo of her. It was their passenger.

#### THE GHOST IN THE PARK

The night was dark and cold. Richard Holmes was on his way home walking alone along the empty road. He thought it would be a good idea to take a short cut through the park so he climbed over the fence and started to walk across the field. Suddenly he heard a strange noise to his left. He looked and saw something white moving in the long grass. He did not stop to see what it was. He started running as fast as he could and did not stop until he was safely home. He told everyone about the strange thing he had seen but no-one really took much notice as Richard had a reputation for telling strange stories. The next night another man had a similar experience in the park. He too had seen a strange white object so now everyone was interested in the mystery. Richard managed to persuade some of his friends to go with him to the park the following night. They were determined to find out if there really was a ghost there. They waited in silence and as the clock struck twelve they heard a sound. They went slowly towards the place that the sound was coming from. They shone a light and all cried out together when they saw the white head of a dog quietly sitting there watching them. They walked towards the animal thinking how silly they had been to be afraid, but as they got close to it the dog just disappeared. Richard and his friends turned round and ran as fast as they could out of the park. They never went back there at night.

# **2. Extrait de la base de données obtenue après découpage et classement**

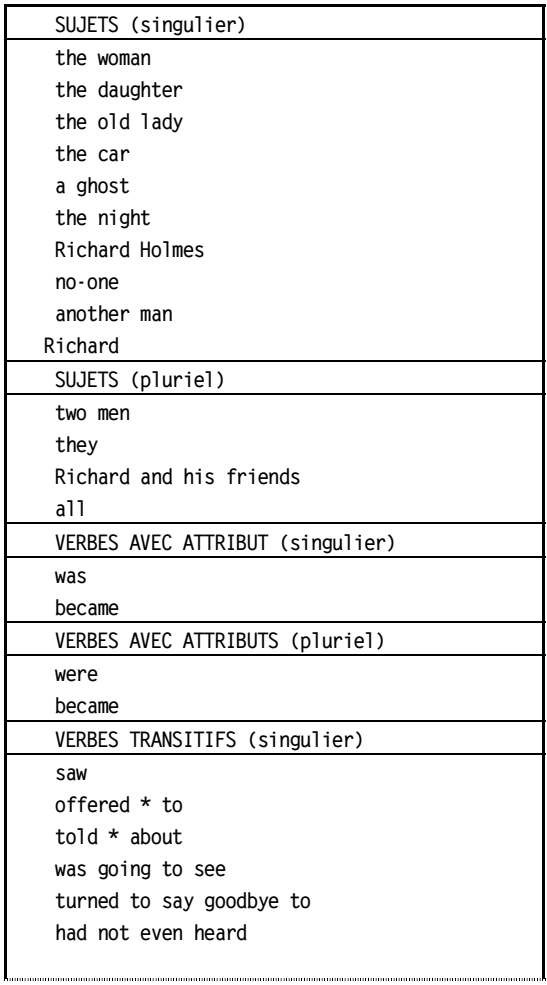

# **3. Phrases produites par Ecritures Automatiques (sélectionnées, mais non encore modifiées) :**

- 1 A ghost went with Richard in the park
- 2 The woman turned to say goodbye to some of the friends in the long grass
- 3 Richard cried out in the long grass
- 4 Richard decided to take the white head of a dog
- 5 It was late
- 6 They became a ghost
- 7 Richard and his friends were strange the following night
- 8 A ghost was old
- 9 Richard Holmes walked towards a strange white object
- 10 The car had died
- 11 All became old
- 12 The car went with Richard in the long grass

(les chiffres ont été ajoutés pour mieux illustrer le travail de réagencement)

## **4. Texte obtenu, après modifications, à partir des phrases précédentes :**

- 5 It was late.
- 10 The*ir* car had died *in Phantom Park, Richard's wife was upset*.
	- 9 Richard Holmes walked towards a strange white object *on the side of the road*.
	- 8 *It was* a *very* old ghost.
	- 3 Richard cried out.
- 12 The *dead* car *came to help* Richard in the long grass.
	- 2 The woman turned to say goodbye to some of the *ghost's* friends.
	- 1 *The old* ghost went with *them through* the park.
	- 4 Richard *and his wife* decided to take the white head of a dog *as a weapon*.
	- 6 *But* they *suddenly* became ghosts.
	- 7 Richard and his *wife felt* strange the following night.
- 11 *They had* become *200 years* old.

(les mots en italique ont été rajoutés ou modifiés par rapport au texte initial)

# **5. Autre exemple de texte obtenu à partir de la même base :**

ECRITURES AUTOMATIQUES

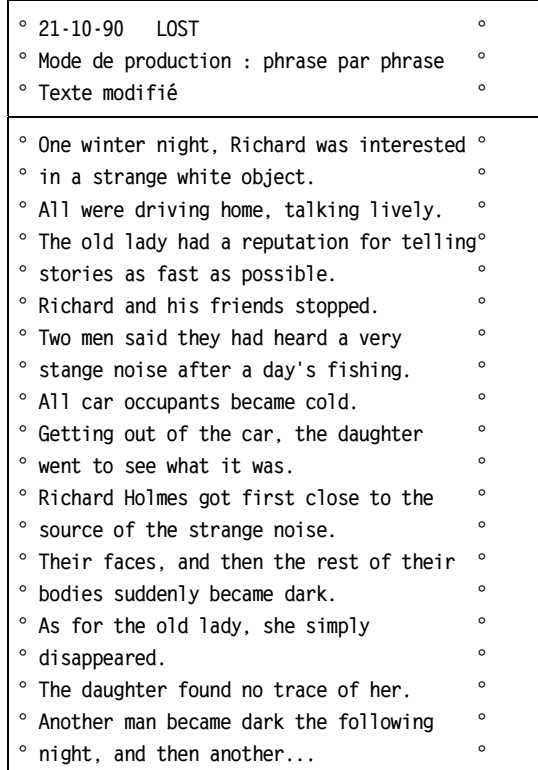

L'éditeur des deux logiciels dont il est question dans cet article est : JERIKO 5, Boulevard Poissonnière 75002 PARIS. ECHOLANGUES bénéficie d'une licence mixte, ECRITURES AUTOMATIQUES fait partie des logiciels recommandés par le M.E.N.

Le contenu de cet article a fait l'objet d'un exposé dans le cadre du Groupe expertise prospective logiciels animé par Mme Christiane Bourguignon au Centre de Didactique des Langues de l'Université de Grenoble III. Toutes remarques, suggestions ou relations d'expériences concernant le sujet peuvent y être adressées.